# 15.01.2010 Классная работа Параллельный перенос графика функции

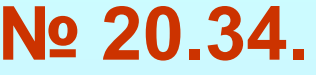

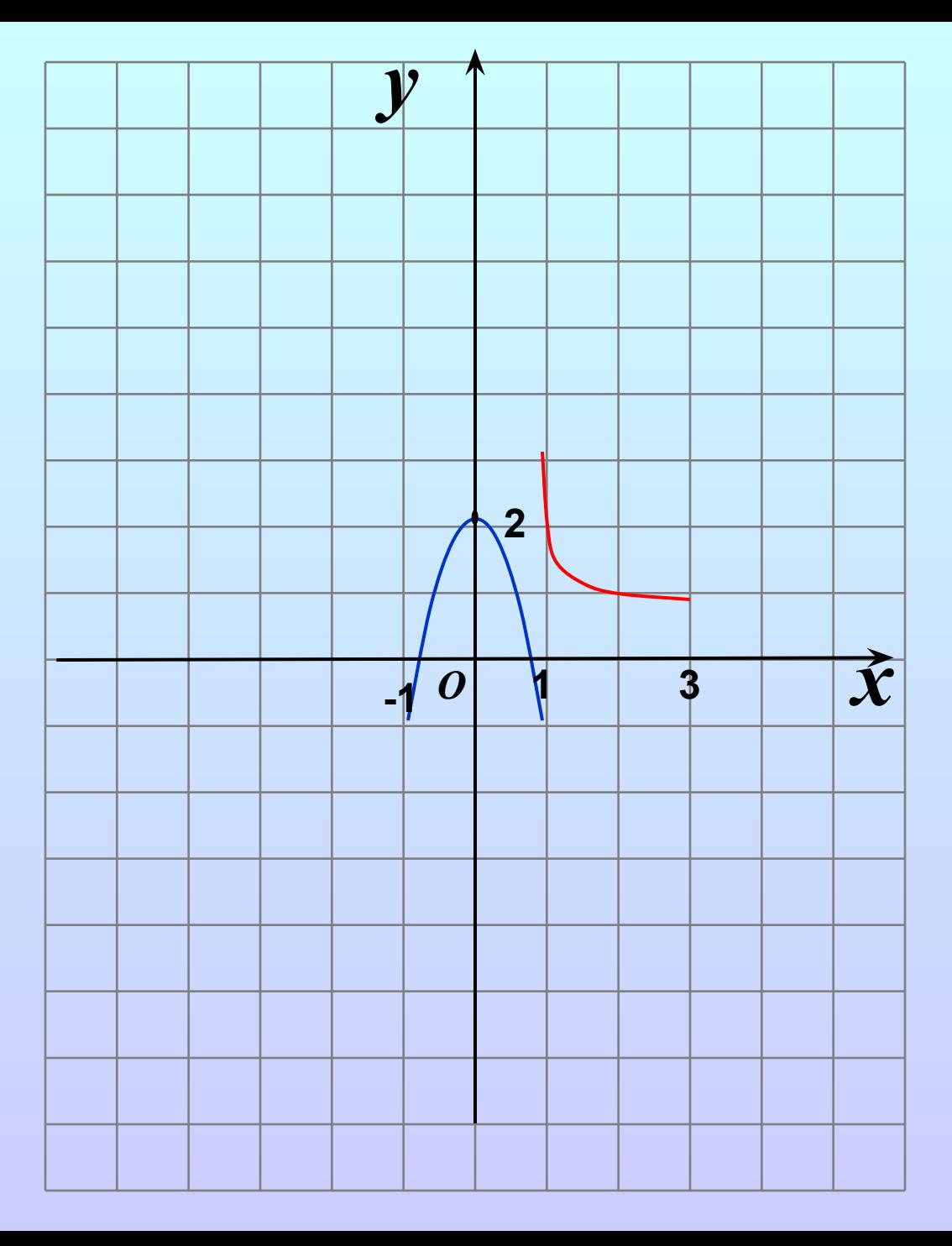

## Построить график функции

$$
y=(x-2)^2-3
$$

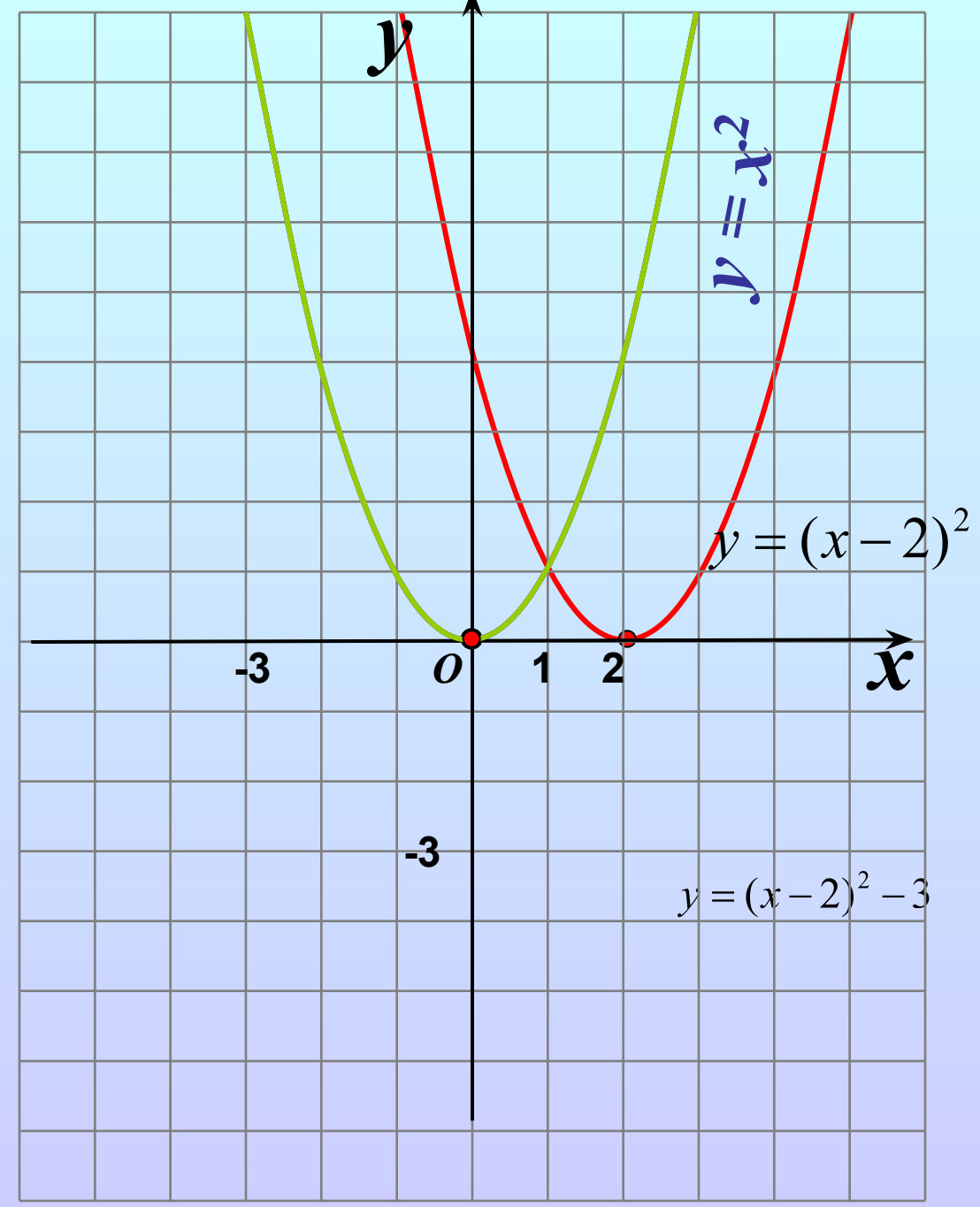

### Построить график функции

$$
y=(x-2)^2-3
$$

- Перейдем к вспомогательной системе координат с началом точке (2;-3)
- Для этого построим (пунктиром) прямые  $x = 2$  и у = -3
- Привяжем функцию  $y = x^2$  к новой системе координат

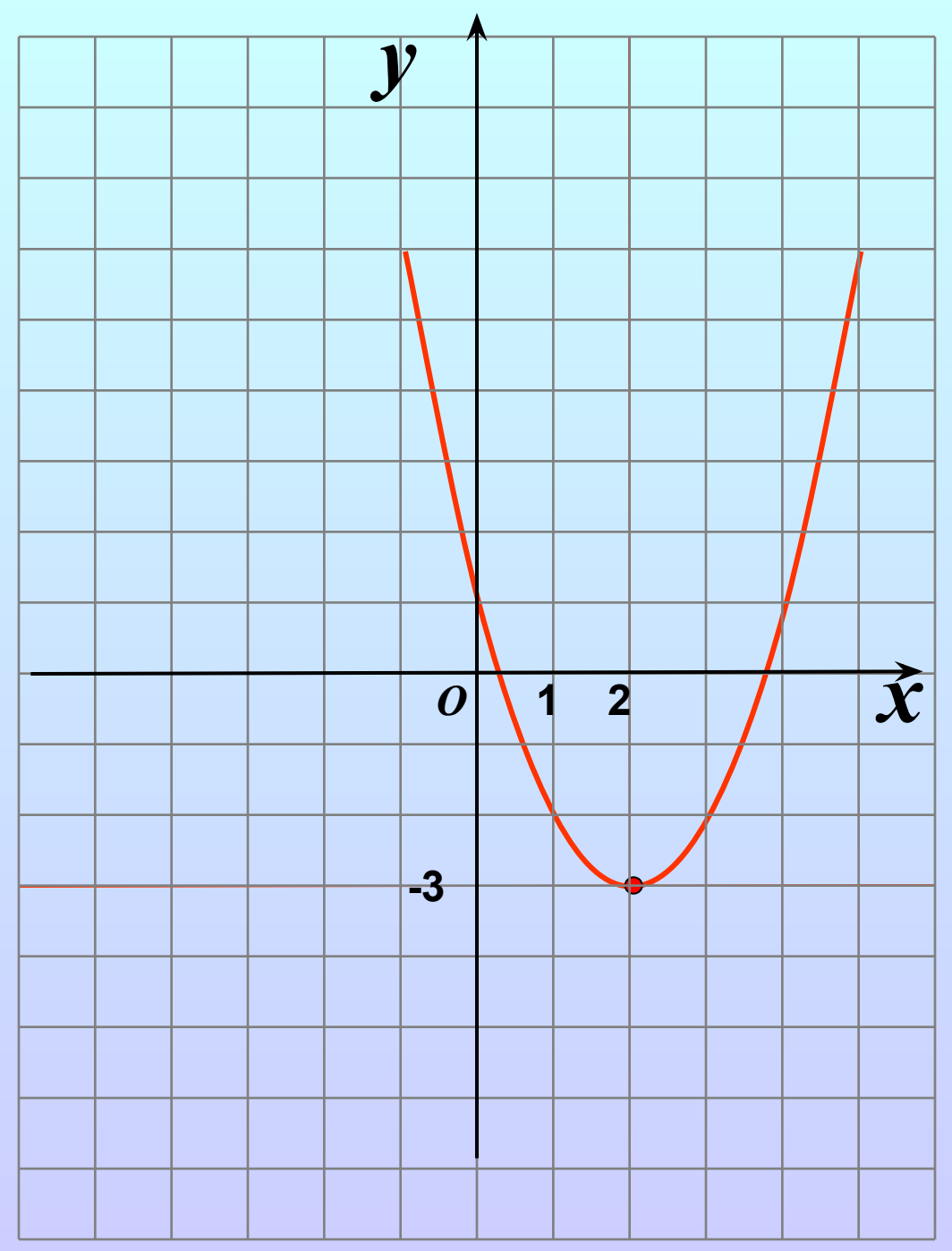

## **Алгоритм 1**

 **(построение графика функции y = f(x+a) + m**

- 1. Построить график функции y = f (x)
- 2. Осуществить параллельный перенос графика y=f(x) вдоль оси х на |a| единиц масштаба влево, если a>0, и вправо, если a<0.
- 3. Осуществить параллельный перенос полученного на втором шаге графика вдоль оси у на |m| единиц масштаба вверх, если m>0, и вниз, если m<0.

## Алгоритм 2 (построение графика функции y = f(x+a) + m

- 1. Перейти к вспомогательной системе координат, проведя (пунктиром) вспомогательные прямые  $x =$  $-a, y = m, \tau.e.$  выбрав в качестве начала новой системы координат точку (-a; m).
- 2. В новой системе координат построим график функции  $y = f(x)$ .

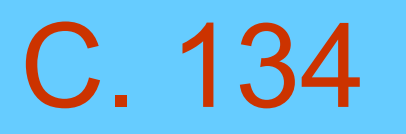

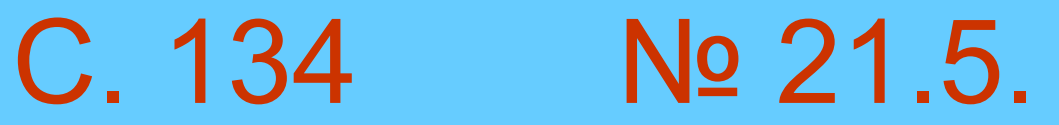

## Nº 21.7. (6)

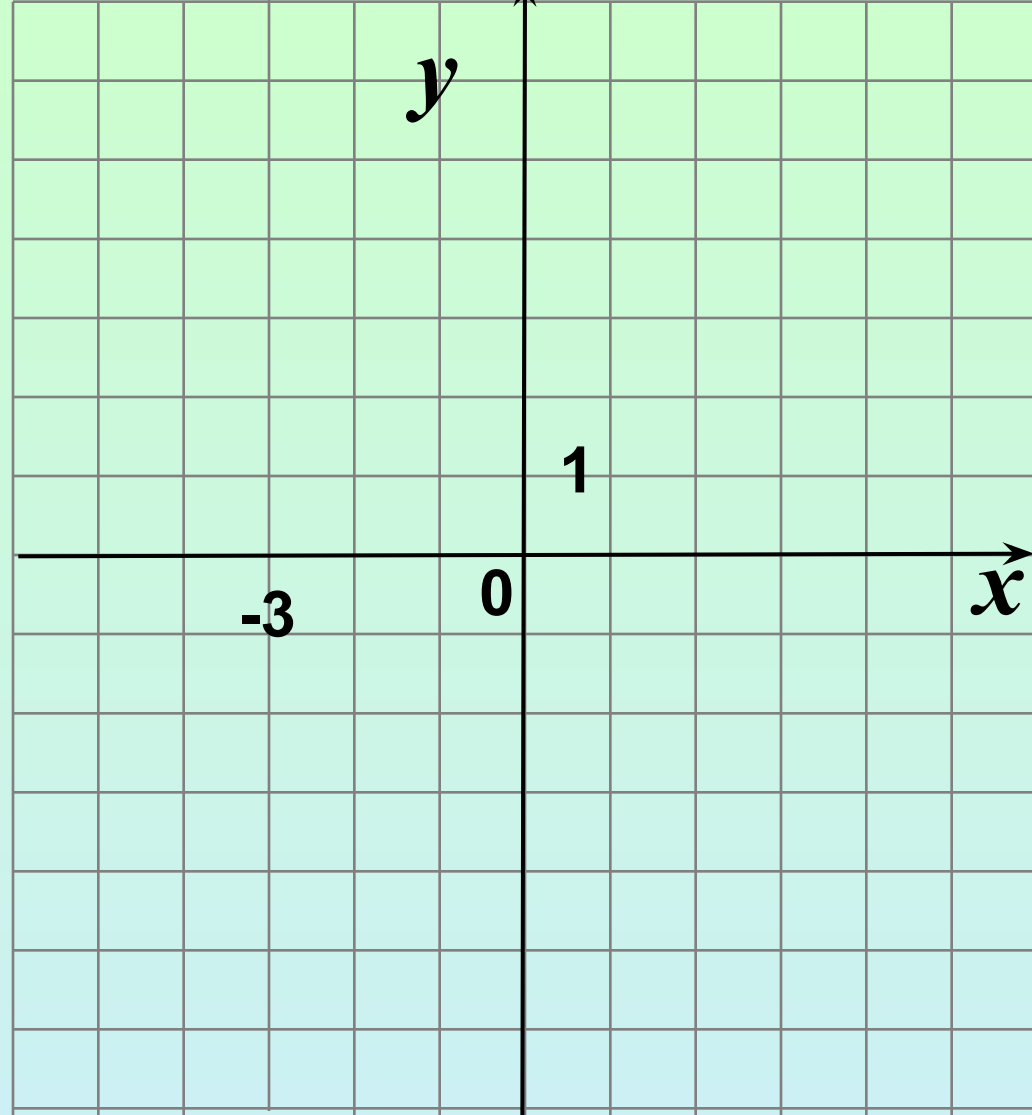

## № 21.7. (г)

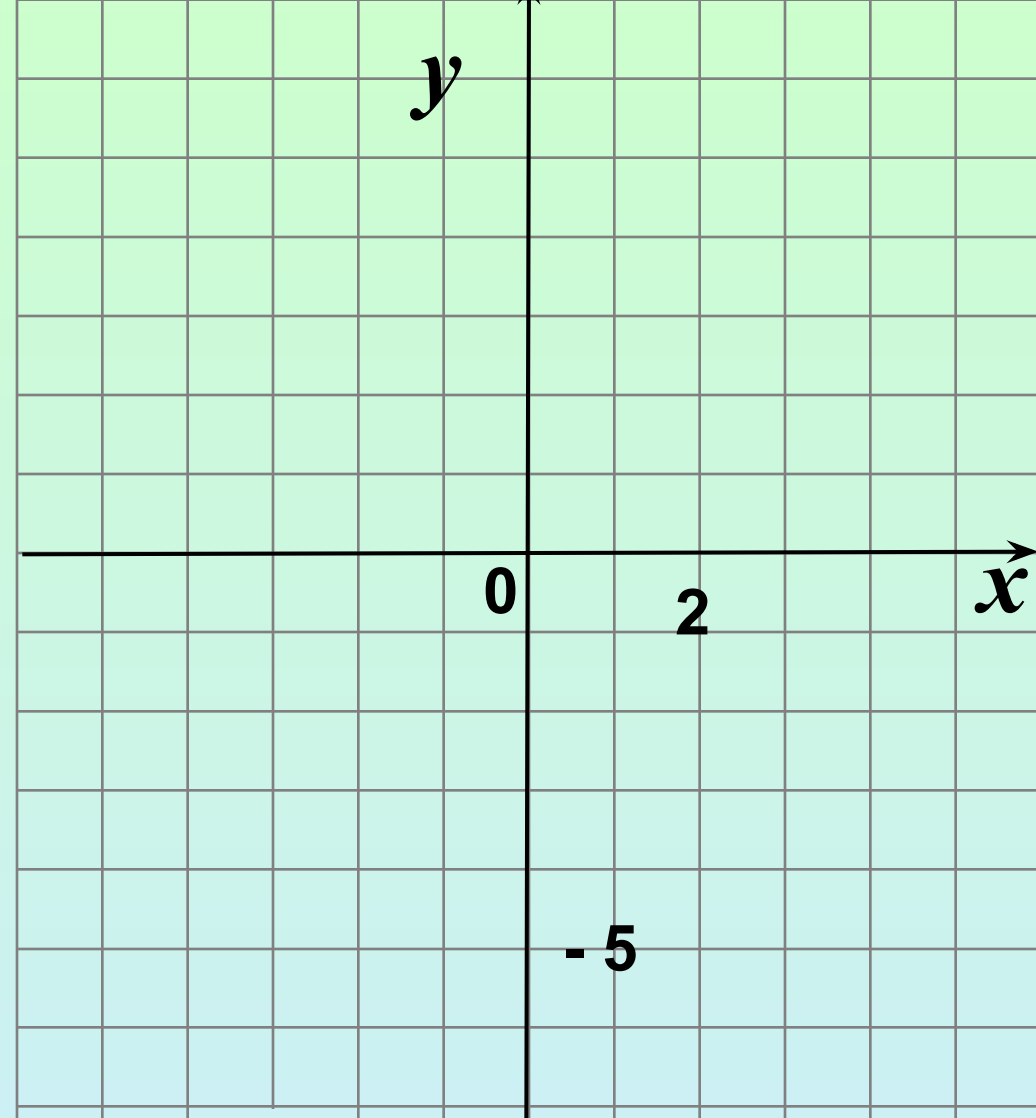

## Nº 21.9. (6)

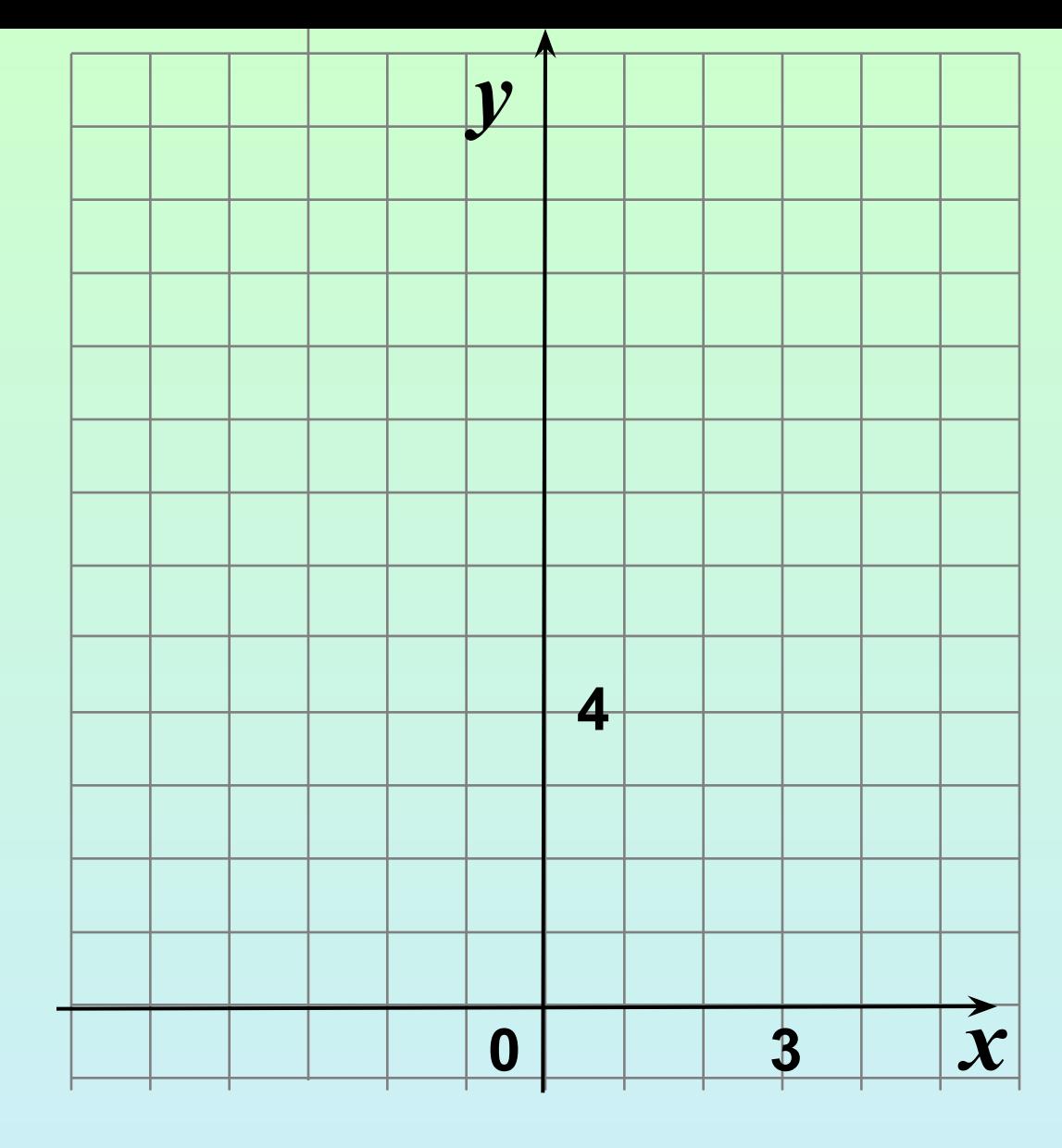

## № 21.9. (г)

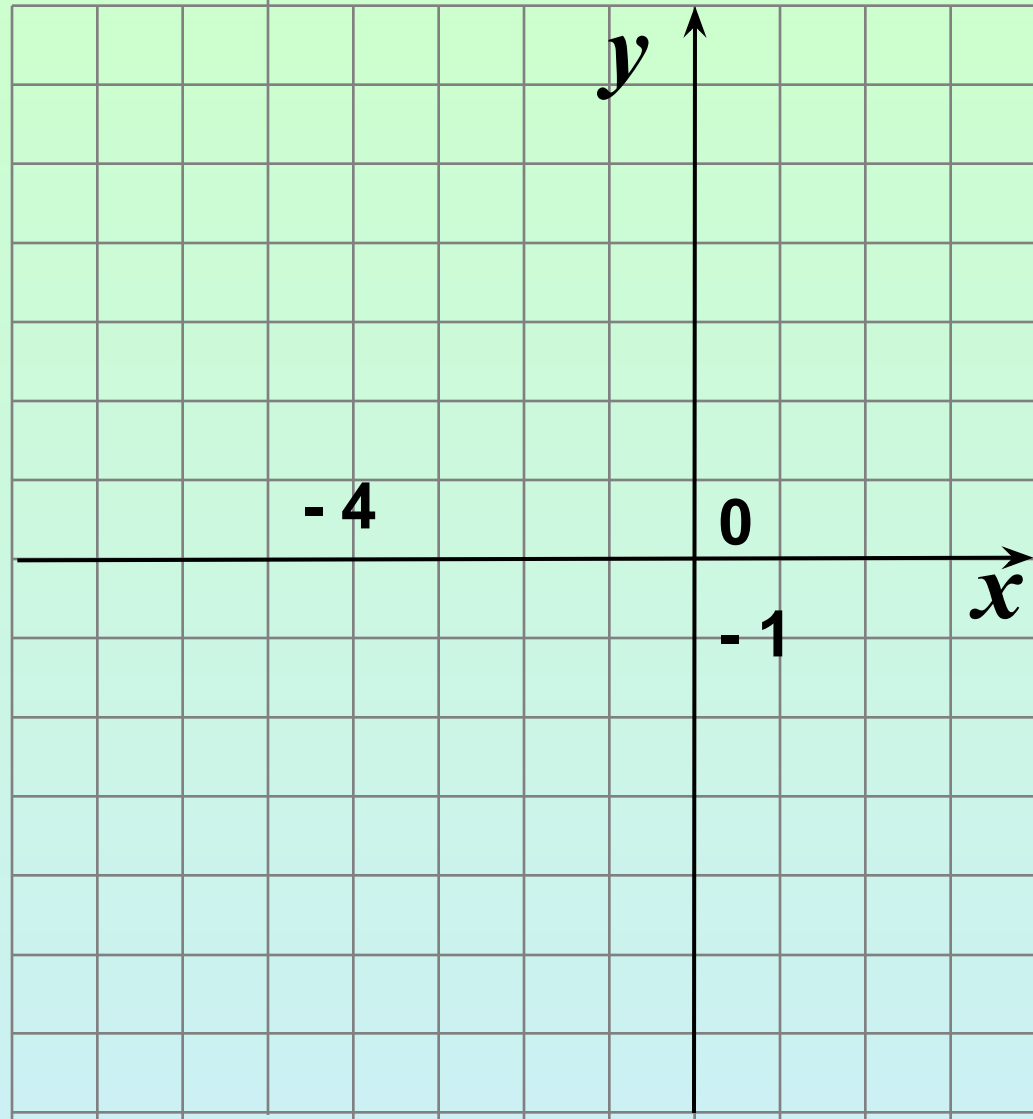

## № 21.11. (в)

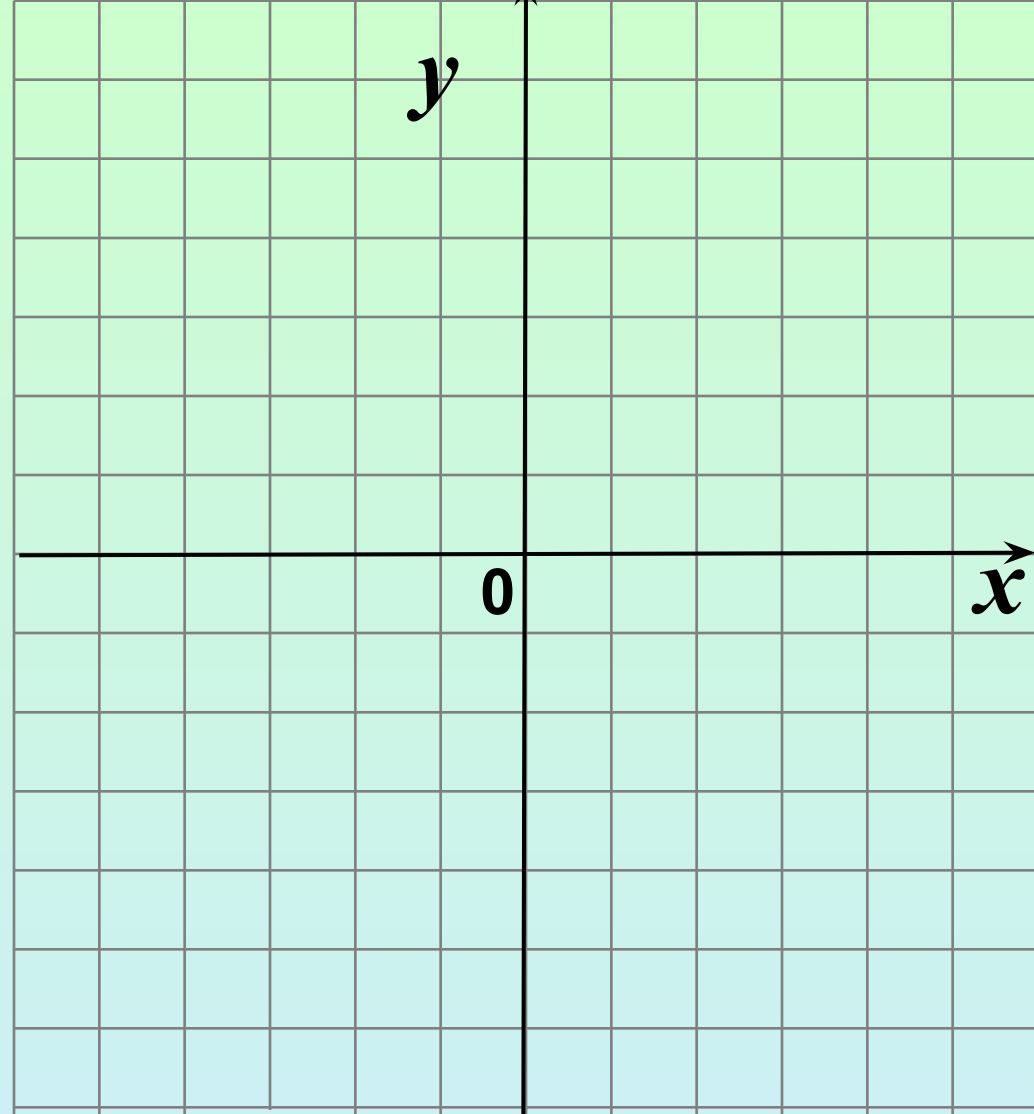

## № 21.11. (г)

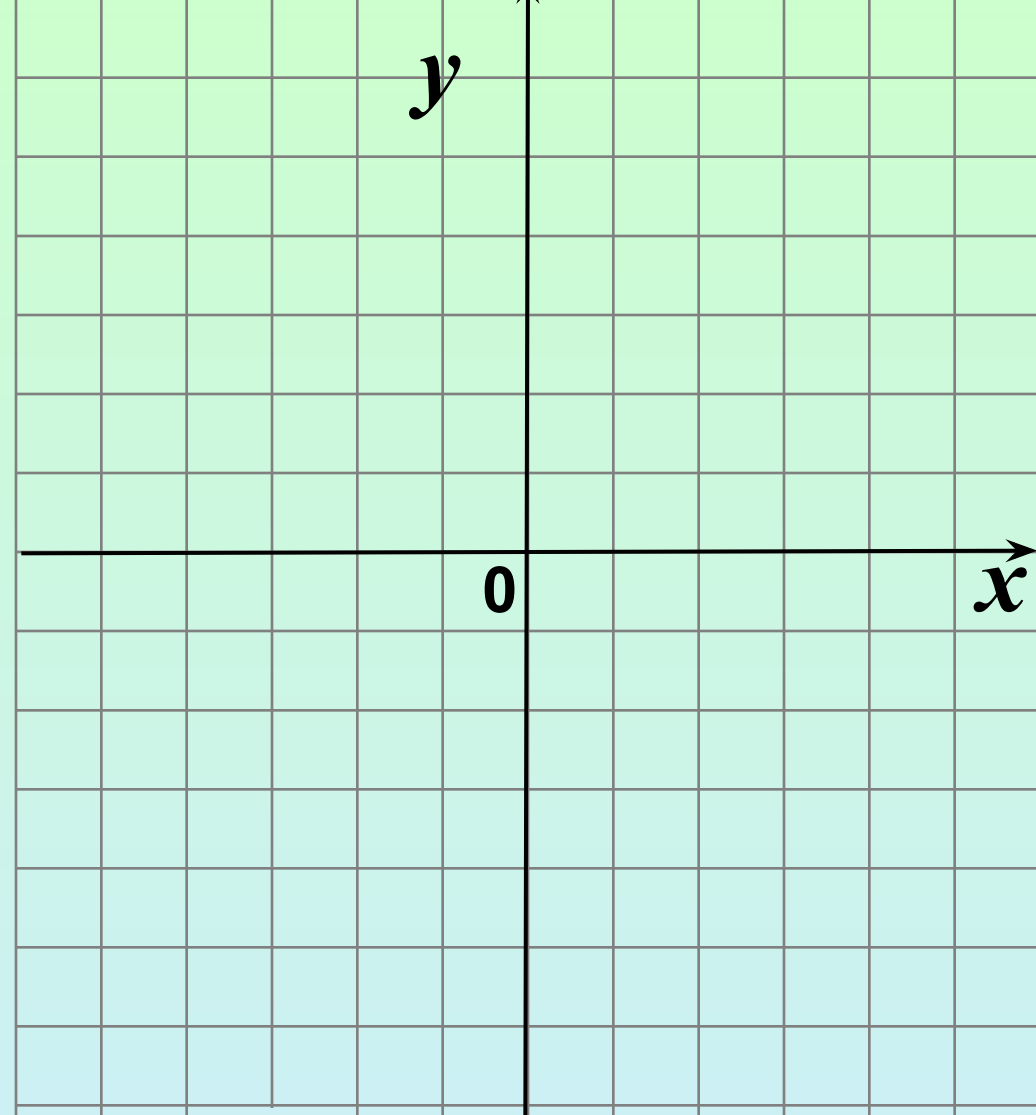

# Домашнее задание

§ 21 21.6. 20.7.(а,в) 20.9. (а,г) 21.11.(а,б)

#### Варманстоятельная вработа **№ 21.8. (а,б) № 21.8. (в,г)**